<span id="page-0-0"></span>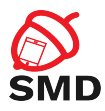

# Android Internals Lecture 3

Security of Mobile Devices

2019

重

メロト メタト メミト メミト

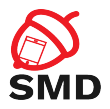

#### [Android Arhitecture](#page-2-0)

[Linux Kernel](#page-4-0)

#### [Binder](#page-21-0)

[Android Framework](#page-26-0)

## [Managers](#page-40-0)

重

メロト メ都 トメ ヨト メヨト

<span id="page-2-0"></span>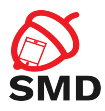

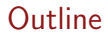

#### [Android Arhitecture](#page-2-0)

# [Linux Kernel](#page-4-0)

#### [Binder](#page-21-0)

[Android Framework](#page-26-0)

#### [Managers](#page-40-0)

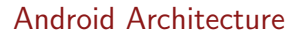

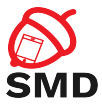

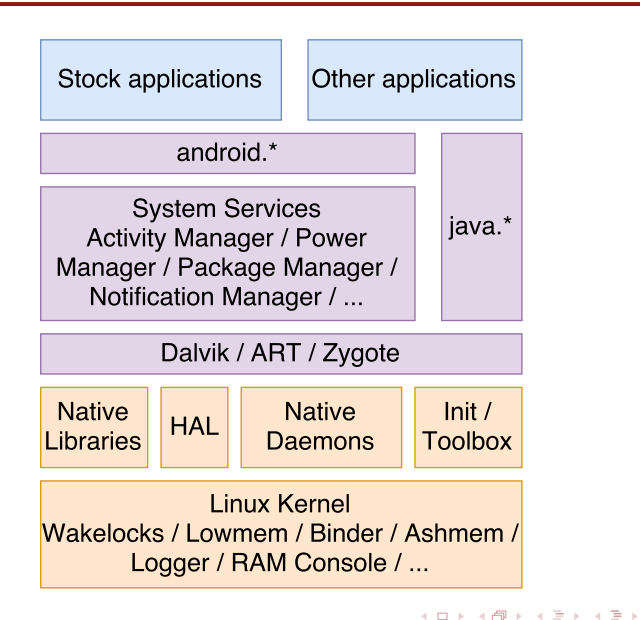

в

<span id="page-4-0"></span>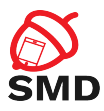

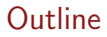

[Android Arhitecture](#page-2-0)

# [Linux Kernel](#page-4-0)

[Binder](#page-21-0)

[Android Framework](#page-26-0)

[Managers](#page-40-0)

重

イロト イ部 トイヨ トイヨト

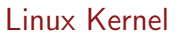

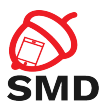

- $\blacktriangleright$  "Androidized" kernel
- $\blacktriangleright$  Hundreds of patches over the standard kernel
- $\triangleright$  Device-specific functionality, fixes, enhancements
- ▶ Android Mainlining Project / Android Upstreaming Project
- $\triangleright$  Many features get into the mainline kernel

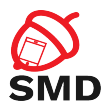

- $\blacktriangleright$  Wakelocks
- ► Low-Memory Killer
- $\blacktriangleright$  Binder
- **Anonymous Shared Memory**
- $\blacktriangleright$  Alarm
- $\triangleright$  RAM Console
- $\blacktriangleright$  Paranoid Networking

**K ロト K 倒 ト K 走 K** 

一( 話 )

活

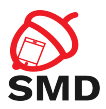

- $\triangleright$  On desktops and laptops
	- $\triangleright$  The user decides when the system goes to sleep
- $\blacktriangleright$  The Android kernel goes to sleep as often as possible
- $\triangleright$  Sometimes you want to keep the system from going to sleep
	- Input from the user, critical operations
- $\triangleright$  Wakelocks keep the system awake

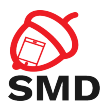

- $\triangleright$  A wakelock must be obtained by the application when it needs to stay awake
	- $\triangleright$  Apps use abstractions that handle locking
	- $\blacktriangleright$  Apps can request wakelocks directly from PowerManager Service
	- $\triangleright$  Device drivers call in-kernel wakelock primitives
- $\blacktriangleright$  Equivalent included in mainline, from Linux 3.5
	- $\blacktriangleright$  Autosleep
	- $\blacktriangleright$  epoll() flag EPOLLWAKEUP

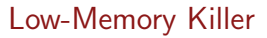

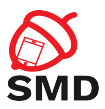

- ▶ Linux has Out-of-memory (OOM) killer
- ► Low-Memory Killer:
	- $\triangleright$  Prevents the activation of the OOM killer
	- $\triangleright$  Kills processes with components unused for a long time
	- $\triangleright$  System unlikely to run out of memory
	- $\blacktriangleright$  Included in mainline, from Linux 3.10

 $\leftarrow$   $\Box$ - 4 点 下 э

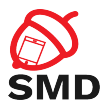

- $\triangleright$  Based on OOM adjustments mechanism
	- $\triangleright$  Different OOM kill priorities for different processes
- $\triangleright$  The userspace may control OOM killing policies
- $\triangleright$  Policies applied at startup by init
- $\triangleright$  Modified and enforced by Activity Manager

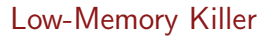

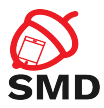

- $\blacktriangleright$  Levels assigned to processes based on their components
	- Eevels from -17 to 15 (high  $\rightarrow$  killed)
- $\triangleright$  Threshold (MinFree) for each type of process
	- $\triangleright$  Foreground app application in foreground
	- $\triangleright$  Visible app visible but not in foreground
	- $\blacktriangleright$  Secondary server service
	- $\blacktriangleright$  Hidden app hidden, needed by a running app
	- $\triangleright$  Content provider provide data
	- $\blacktriangleright$  Empty app app not active
- $\triangleright$  Starts killing when the threshold is reached

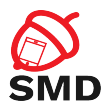

- $\blacktriangleright$  IPC mechanism
- $\triangleright$  SysV IPC can lead to resource leakage in the kernel (vulnerability)
- $\blacktriangleright$  File-based, reference-counted
- ▶ Similar to POSIX SHM, differences:
	- $\triangleright$  Uses reference counting to destroy the memory regions
	- $\triangleright$  Shrink mapped regions when the system needs memory
	- $\triangleright$  To shrink a region it must be unpinned

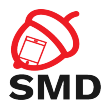

 $\leftarrow$   $\Box$   $\rightarrow$ 

- $\triangleright$  First process creates region, uses Binder to share descriptor with other processes
- $\triangleright$  System services rely on ashmem, through IMemory interface
	- $\triangleright$  Surface Flinger, Audio Flinger
- $\triangleright$  Driver included in the staging tree from Linux 3.3

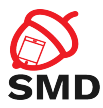

- $\triangleright$  Uses the RTC and HRT functionalities
- $\blacktriangleright$  setitimer()
	- $\triangleright$  Generate a signal when the time expires
	- $\blacktriangleright$  Based on HRT
	- $\triangleright$  Does not work when the system is suspended
	- $\triangleright$  The application receives the signal when the device wakes up

4 n + 4 n +

э

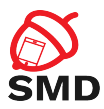

- $\triangleright$  Using RTC, the alarm will be fired even if the system is suspended
	- $\triangleright$  RTC hardware device
	- $\blacktriangleright$  /dev/rtc ioctl() calls
- $\triangleright$  Uses HRT by default
- $\triangleright$  When the system is about to suspend, it uses RTC
- $\triangleright$  Apps use alarms even when the system is suspended

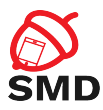

- $\blacktriangleright$  /dev/alarm character device, ioctl()
- $\triangleright$  SystemClock, AlarmManager class rely on the driver
	- $\triangleright$  SystemClock obtain and set time
	- $\blacktriangleright$  AlarmManager provide alarms to apps
- $\blacktriangleright$  The driver and AlarmManager use WakeLocks
	- $\triangleright$  The app that receives the alarm runs before the system is suspended again
- Included in mainline, from Linux  $3.20$

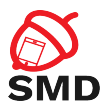

# $\blacktriangleright$  Standard Linux

- $\triangleright$  Processes are allowed to create sockets and access the network
- $\blacktriangleright$  Android
	- $\blacktriangleright$  Restrict access to the network
	- $\triangleright$  Based on the group of the caller process

4 n + 4 n +

в

э

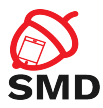

イロト イ押ト イミト イミト

- ▶ AID\_INET AF\_INET and AF\_INET6 sockets
	- $\blacktriangleright$  android.permission.INTERNET
- ▶ AID\_NET\_RAW raw INET sockets
- $\triangleright$  AID\_NET\_ADMIN configuration of network interfaces and routing tables
	- ▶ android.permission.NET\_ADMIN

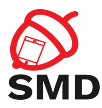

- ▶ AID\_NET\_BT Bluetooth sockets
	- android.permission.BLUETOOTH
- ▶ AID\_NET\_BT\_ADMIN configure Bluetooth
	- **•** android.permission.BLUETOOTH\_ADMIN

 $\leftarrow$   $\Box$   $\rightarrow$ 

4 5 8 4 5 8

в

-4 B +

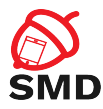

- $\triangleright$  Association between permissions and GIDs
- $\blacktriangleright$  /etc/permissions/platform.xml

```
\leq permission name="android . permission .BLUETOOTH_ADMIN" >\leqgroup gid="net_bt_admin" \geq\langle/permission>\leq permission name="android . permission .BLUETOOTH" >\langlegroup gid="net_bt" \langle \rangle\langle/permission>\leq permission name="android . permission . INTERNET" >\langlegroup gid="inet" \langle\langle/permission>\leq permission name="android . permission . NET ADMIN" >\langlegroup gid="net_admin" \langle \rangle\langle permission >
```
マーター マーティング

<span id="page-21-0"></span>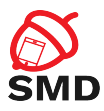

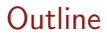

[Android Arhitecture](#page-2-0)

[Linux Kernel](#page-4-0)

# [Binder](#page-21-0)

[Android Framework](#page-26-0)

[Managers](#page-40-0)

重

イロト イ部 トイヨ トイヨト

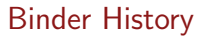

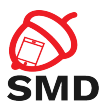

- $\blacktriangleright$  RPC mechanism
- Initially in BeOS (then bought by Palm)
- OpenBinder project
- <sup>I</sup> OpenBinder developers working in Android team
- ▶ Android Binder does not derive from OpenBinder
	- $\triangleright$  Clean re-write of the same functionality
- $\triangleright$  OpenBinder documentation for understanding the mechanism
- Binder driver in the mainline from kernel 3.19

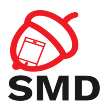

 $\blacktriangleright$  Remote object invocation

- $\blacktriangleright$  Remote services as objects
- $\triangleright$  Interface definition and reference to it
- $\triangleright$  Cornerstone of Android architecture
	- $\blacktriangleright$  Apps talk to systems services
	- $\blacktriangleright$  Apps talk to application services
- $\triangleright$  Developers don't use the Binder directly
- $\triangleright$  Use interfaces and stubs generated with the aidl tool
- $\triangleright$  Public API uses stubs to communicate with system services

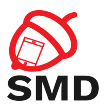

- $\triangleright$  Part of the Binder implemented in a kernel driver
- $\blacktriangleright$  Character device
- $\blacktriangleright$  /dev/binder
- $\blacktriangleright$  ioctl() calls
- $\blacktriangleright$  Transmit parcels of data (serialized) between entities

活

 $\rightarrow$ -4 B

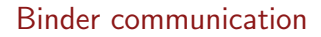

メロト メタト メミト メミト

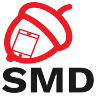

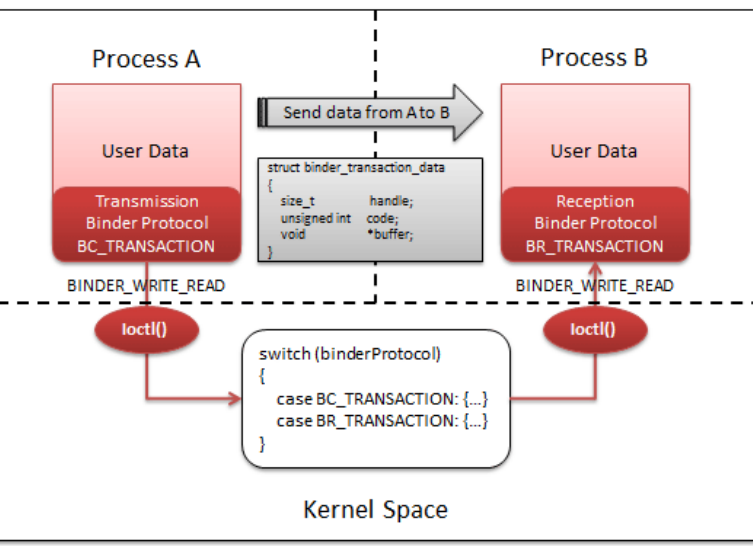

重

<span id="page-26-0"></span>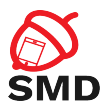

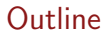

[Android Arhitecture](#page-2-0)

[Linux Kernel](#page-4-0)

[Binder](#page-21-0)

[Android Framework](#page-26-0)

[Managers](#page-40-0)

重

イロト イ部 トイヨ トイヨト

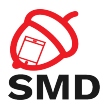

- $\triangleright$  On top of the native userspace
- ▶ android. \* packages, System Services, Android Runtime
- ► Code in frameworks/ directory in AOSP
- $\triangleright$  Key building blocks: Service Manager, Dalvik/ART, Zygote

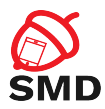

- $\triangleright$  Form an object-oriented OS on top of Linux
- ▶ System Server
	- $\blacktriangleright$  All components run in the system\_server process
	- $\blacktriangleright$  Many Java-based services/managers, 2 C-based services
	- ▶ Power Manager, Activity Manager, Location Manager, etc.
	- $\triangleright$  Surface Flinger, Sensor Service (C/C++)
- $\blacktriangleright$  Media Server
	- $\blacktriangleright$  mediaserver process
	- $\triangleright$  C/C++ code
	- ▶ Audio Flinger, Media Player Service, Camera Service

∢ ⊓ ▶ ⊣ All ▶

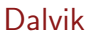

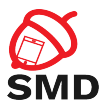

- $\triangleright$  Default before Android 5.0
- $\blacktriangleright$  Java VM optimized for mobile architectures
	- $\blacktriangleright$  Lower memory footprint
- $\blacktriangleright$  Works with .dex files instead of .jar files
	- $\blacktriangleright$  50% smaller
- $\blacktriangleright$  Incompatible with Java bytecode
- $\blacktriangleright$  Register based, not stack based
- $\triangleright$  16 bit instructions instead of 8 bit instructions (stack)
- $\blacktriangleright$  Less instructions and higher execution speed

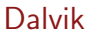

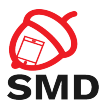

# $\blacktriangleright$  Includes Just-in-Time (JIT) compiler

- $\blacktriangleright$  From Android 2.2
- $\blacktriangleright$  ARM,  $\times$ 86, MIPS
- $\blacktriangleright$  Profiles the applications at runtime
- $\blacktriangleright$  Translates segments of bytecode (traces) into machine instructions
- $\triangleright$  Code runs directly on the CPU, not one instruction at a time by the VM
- $\triangleright$  The rest of the bytecode interpreted by Dalvik
- $\blacktriangleright$  Performance improvements

 $\leftarrow$   $\Box$   $\rightarrow$   $\rightarrow$   $\Box$   $\rightarrow$   $\rightarrow$ 

三 下 -4 B +

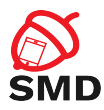

- $\blacktriangleright$  Available from Android 4.4
- $\triangleright$  Default from Android 5.0
- $\blacktriangleright$  Dalvik Executable format
- Ahead-of-Time compilation  $(AoT)$ 
	- $\blacktriangleright$  dex2oat tool
	- $\triangleright$  Translate the dex file into an executable for the target device
	- $\blacktriangleright$  At installation time
	- $\triangleright$  Replaces JIT compilation and Dalvik interpretation
	- $\blacktriangleright$  Installation takes longer
	- $\blacktriangleright$  Executables occupy storage space
	- **Additional verifications**

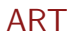

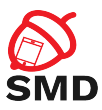

- $\blacktriangleright$  Improved garbage collection
	- $\blacktriangleright$  More efficient
- $\blacktriangleright$  Support for sampling profiler
	- $\blacktriangleright$  Does not affect app performance
- $\blacktriangleright$  More debugging features
	- $\blacktriangleright$  Especially for monitoring and GC
- $\triangleright$  More details in case of exceptions and crash reports

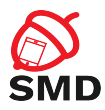

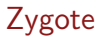

- $\blacktriangleright$  Daemon used to launch apps
- $\blacktriangleright$  Parent of all processes
- $\triangleright$  Preloads in RAM all Java classes and resources needed by apps
- $\triangleright$  Listens to connections on its socket for requests to start apps
	- ▶ /dev/socket/zygote
- $\triangleright$  When it gets a request, it forks itself and launches the app

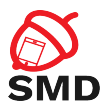

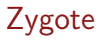

- $\triangleright$  Copy-on-write (COW)
- $\triangleright$  Classes and resources are not modified, so all apps use them from Zygote
	- $\triangleright$  A single version of classes and resources in RAM
- $\triangleright$  The System Server is started explicitly by Zygote
- $\triangleright$  The PPID of all apps is the PID of Zygote

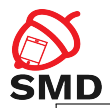

Zygote

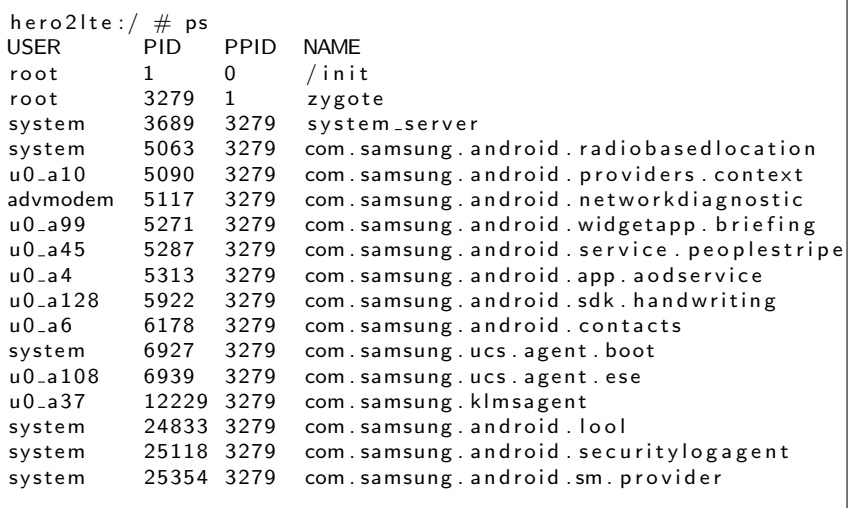

Ε

メロトメ 伊 トメ ミトメ ミト

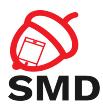

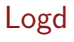

- $\blacktriangleright$  From Android 5.0
- $\blacktriangleright$  Logd daemon
- $\triangleright$  Centralized user-mode logger
- $\triangleright$  Addresses the disadvantages of circular buffers
- $\blacktriangleright$  Integration with SELinux
	- $\blacktriangleright$  Registers as auditd
	- $\blacktriangleright$  Receive messages via netlink

в

э

4 D E 4 O E

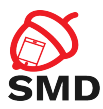

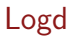

- $\triangleright$  Uses 4 sockets
- ▶ /dev/socket/logd control
- ▶ /dev/socket/logdw write-only
- ▶ /dev/socket/logdr read-only
- $\blacktriangleright$  Unnamed netlink socket SELinux

- 4 点 下

÷

活

э

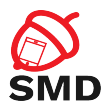

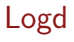

 $\triangleright$  Write log messages:

- 1. Log class
- 2. Liblog library
- 3. /dev/socket/logdw socket
- $\blacktriangleright$  Read log messages:
	- 1. logcat
	- 2. Liblog library
	- 3. /dev/socket/logdr socket

活

メロト メ都 トメ ヨト メヨト

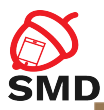

メロト メ都 トメ ヨト メヨト

# **Overview of Android Logging System**

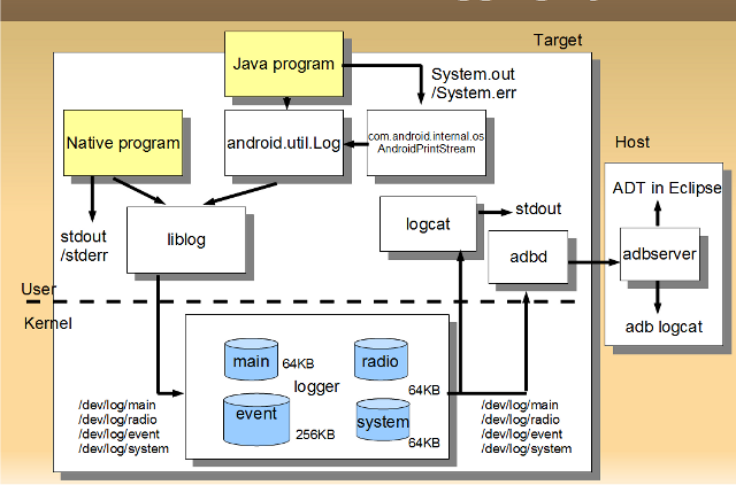

÷.

<span id="page-40-0"></span>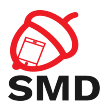

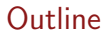

[Android Arhitecture](#page-2-0)

[Linux Kernel](#page-4-0)

[Binder](#page-21-0)

[Android Framework](#page-26-0)

[Managers](#page-40-0)

重

イロト イ部 トイヨ トイヨト

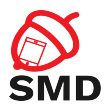

- $\blacktriangleright$  Performs system service handle lookups
- $\blacktriangleright$  The Yellow pages book of all system services
- ▶ A service must be registered to the Service Manager to be available
- $\triangleright$  Started by init before any other service
- Opens /dev/binder and becomes the Context Manager of the Binder
- $\triangleright$  Binder ID 0 = "magic object" = Service Manager

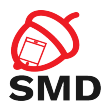

- $\triangleright$  System Server registers every service with the Service Manager
- $\triangleright$  Any component that wants to talk to a system service:
	- $\triangleright$  Asks the Service Manager for a handle
	- ▶ getSystemService()
	- Invokes the methods of the service using the handle
- $\triangleright$  Only to access system services
- $\triangleright$  Used by the dumpsys utility to obtain the status of the system services

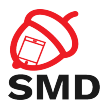

- $\triangleright$  One of the most important services in the System Server
- $\blacktriangleright$  Handles activity lifecycle
- $\blacktriangleright$  Sends intents
- $\triangleright$  Starts new components (activities, services)
- $\triangleright$  Obtains content providers

4 n + 4 n +

э

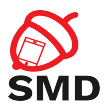

- $\triangleright$  Responsible with the Application Not Responding (ANR) messages
- $\blacktriangleright$  Involved in
	- $\blacktriangleright$  Permission checks
	- $\triangleright$  OOM adjustments for the Low-Memory Killer
	- $\blacktriangleright$  Task management

活

メロト メ都 トメ ヨト メヨト

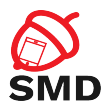

- ▶ Starts the Launcher (with Intent.CATEGORY\_HOME)
- $\triangleright$  When an app is started from Launcher
	- $\blacktriangleright$  Launcher's onClick() callback is called
	- $\blacktriangleright$  Launcher calls the startActivity() from ActivityManager (through Binder)
	- ▶ ActivityManager calls startViaZygote() method
	- $\triangleright$  Opens socket to Zygote and asks to start the activity
- $\blacktriangleright$  am command for invoking the functionality of the ActivityManager

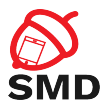

- $\blacktriangleright$  Manages the . apk files in the systems
- $\triangleright$  API for installing, uninstalling, upgrading . apk files
- $\triangleright$  Works with files located in /data/system/
	- $\rightarrow$  packages.xml permissions and packages
	- $\rightarrow$  packages.list details about packages

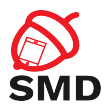

- ▶ Runs in system\_server (system user)
- $\triangleright$  Uses installd processes for operations (root user)
- $\blacktriangleright$  Resolves intents
	- $\blacktriangleright$  Searches in Manifest files
- $\triangleright$  pm command for invoking the functionality of the PackageManager
	- $\blacktriangleright$  List packages, list permissions, install/uninstall/disable packages, etc.

œ.

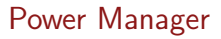

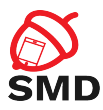

- $\triangleright$  Control the power state of the device
- $\blacktriangleright$  Handles WakeLocks
- $\blacktriangleright$  Includes the WakeLock class
	- $\blacktriangleright$  acquire(), release()
- ▶ Apps request WakeLocks from PowerManager

 $\leftarrow$   $\Box$   $\rightarrow$ 

●■→

в

э

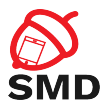

- $\blacktriangleright$  All calls to the Power Management (kernel) go through PowerManager
- $\triangleright$  Can force device to go to sleep
- $\triangleright$  Set the brightness of the backlights

 $\leftarrow$   $\Box$   $\rightarrow$ 

- 4 点 下

÷

э

э

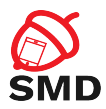

- ▶ Karim Yaghmour, "Embedded Android: Porting, Extending, and Customizing", Chapter 2
- ▶ Joshua J. Drake, Zach Lanier, Collin Mulliner, Pau Oliva Fora, Stephen A. Ridley, Georg Wicherski, "Android Hacker's Handbook", Chapter 2
- ▶ <https://wiki.linaro.org/LMG/Kernel/Upstreaming>
- ▶ <https://source.android.com/devices/tech/dalvik/>

<span id="page-51-0"></span>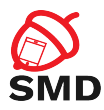

- $\blacktriangleright$  Linux kernel
- $\triangleright$  WakeLocks
- $\blacktriangleright$  Low-Memory killer
- $\blacktriangleright$  Binder
- $\blacktriangleright$  Ashmem
- $\blacktriangleright$  Alarm
- ▶ System Server
- $\blacktriangleright$  Dalvik
- $\triangleright$  ART
- $\blacktriangleright$  Zygote
- $\blacktriangleright$  Logd
- $\blacktriangleright$  Service Manager
- $\blacktriangleright$  Activity Manager
- $\blacktriangleright$  Package Manager

∢ □ ▶ ∢ *□* ▶

 $-4$ ÷  $\rightarrow$ э

 $\blacktriangleright$  Power Manager

活